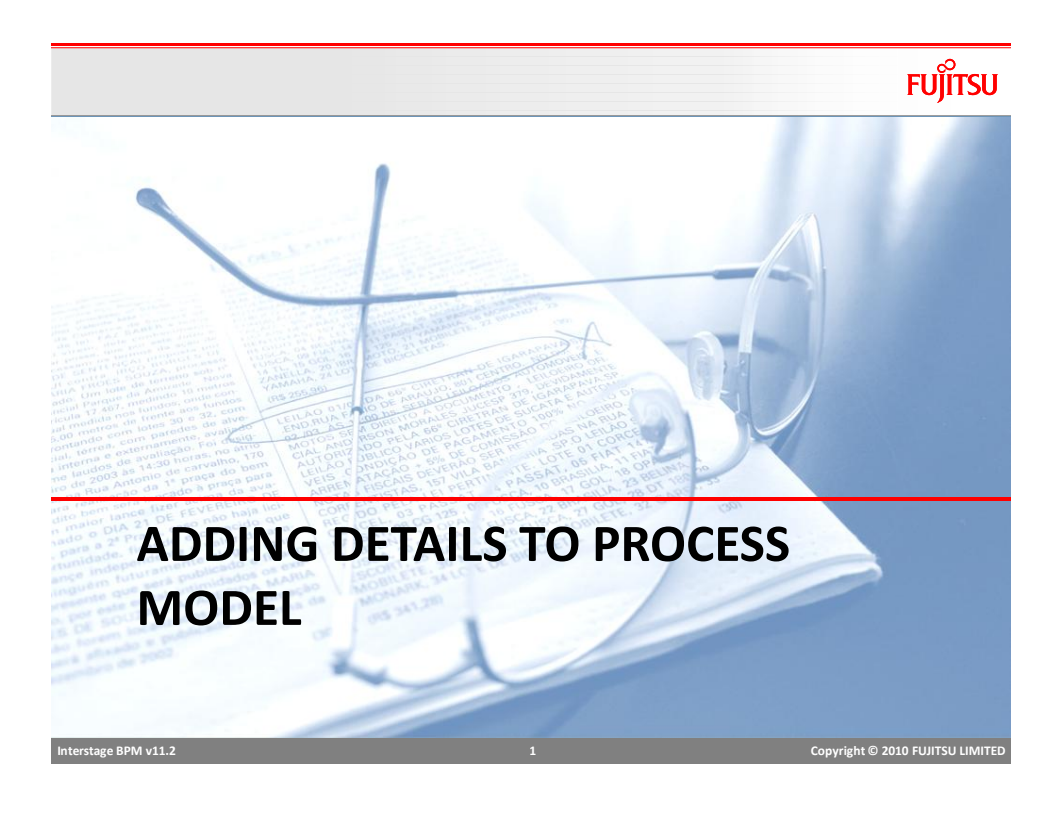

## Node Properties

### ■ Node properties

- General
- **User Defined Attributes**
- **Forms**
- Due Date
- $\blacksquare$  Timers
- Action Set
- Exception Handling
- **Triggers**
- Simulation

**FUJITSU** 

 **Interstage BPM v11.2 2 Copyright © 2010 FUJITSU LIMITED** 

### General Attributes

- Name and Description
- $Role$
- Transaction Setting
- Expand Group
- Enable Recall
- $\blacksquare$  Future Workitems
- Iterator Setting

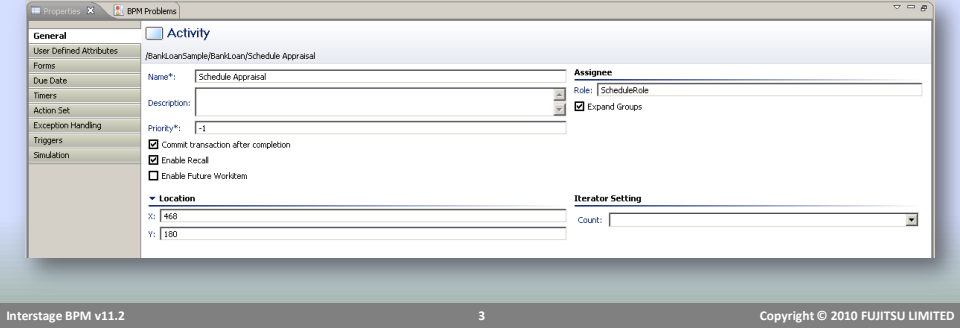

## General Attributes

**FUJITSU** 

### ■ Transaction Setting

- $\blacksquare$  Provides the option to commit or hold when task completes
- Commit may be delayed if data loss is acceptable in case of crashes
- Expand Group
	- Individual work items for each member (Expand Group)
	- Users in the same role share copy of one work item

 **Interstage BPM v11.2 4 Copyright © 2010 FUJITSU LIMITED** 

### Recalling Task

- Recalling Task allows a user to recall a Task they previously completed, to edit and resubmit, if required.
	- Example: User completes Activity1 and the Process moves to Activity 2. The user may decide to recall the Activity1 task.
- Can only Recall one task at a time
- Can recall multiple levels through iterating each level
	- Example: Recall Activity3, then Activity2 and finally Activity1

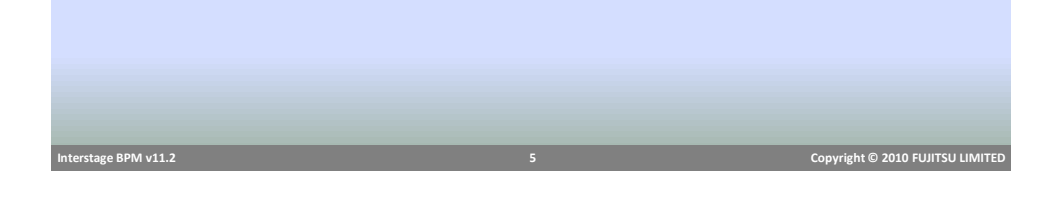

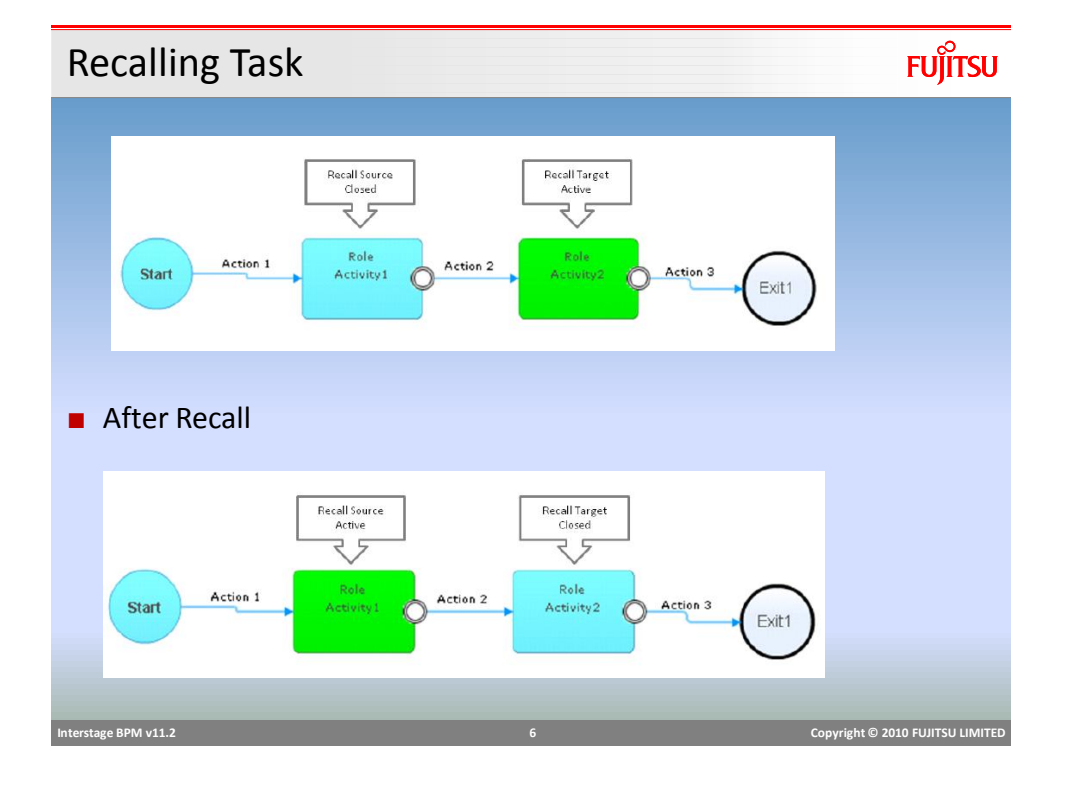

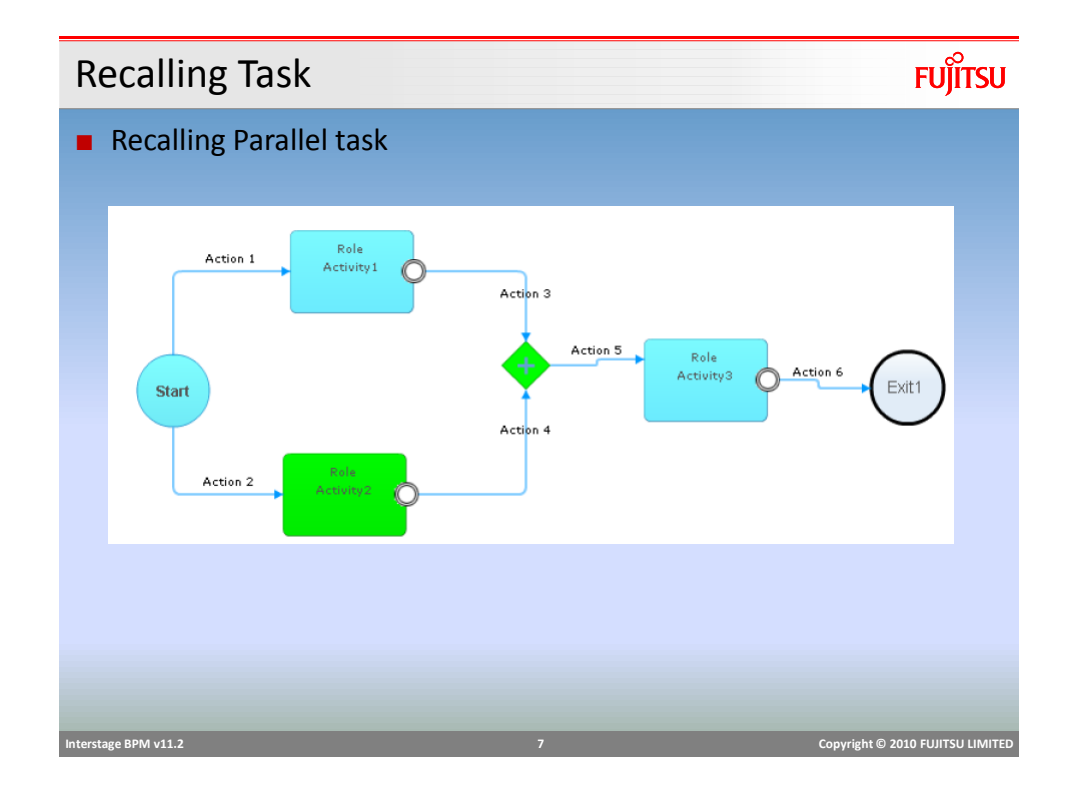

### Future Tasks

- Allows users to estimate how many tasks might come to their queue in future.
- Helps in better planning future activities
- Users can search for future tasks in the task page on console.
- Future tasks show only incoming tasks for active instances/requests.

### Future Tasks

■ Users can filter the task on their "My Tasks" page in the Console to show likely future activities.

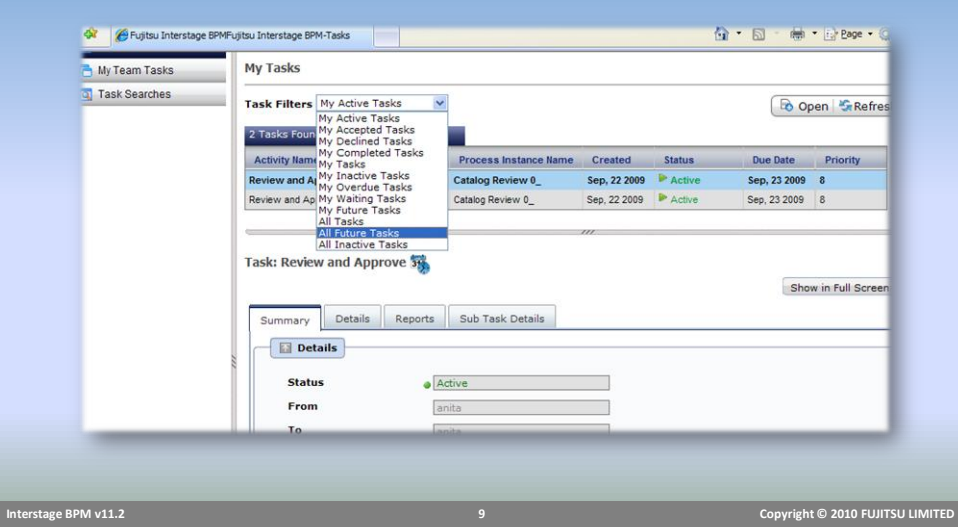

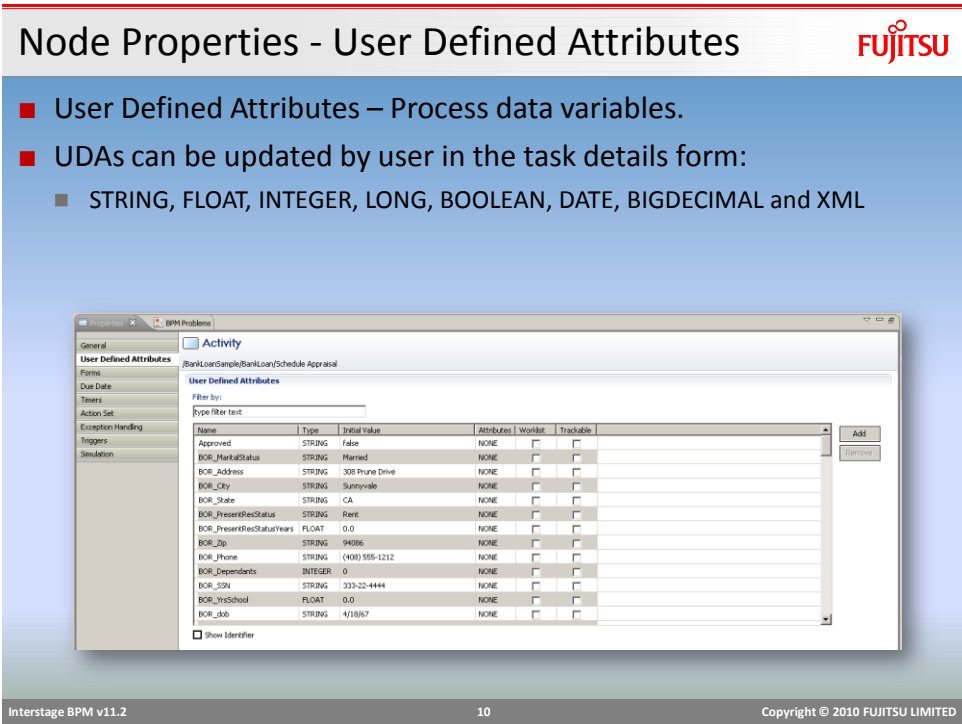

### Node Properties - Forms

- Forms can be attached to Activity nodes to present information to the users, required to complete the tasks.
- Users can edit/enter data and submit the task.
- Interstage BPM forms designer provides rich form building capability.
- JSP pages can also be attached as forms.

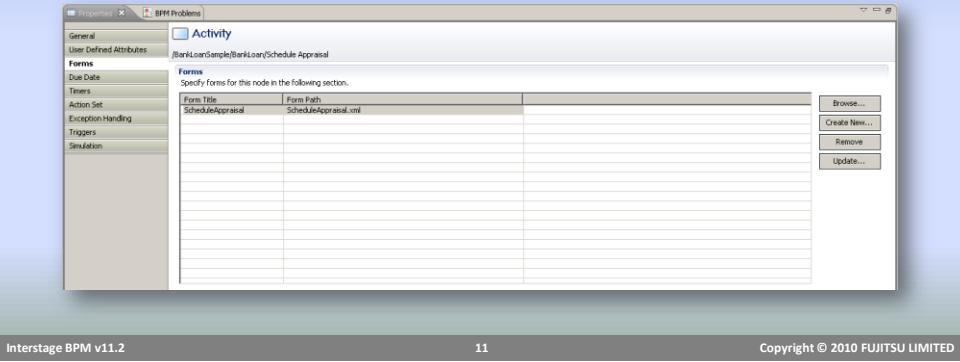

### Java Actions

### ■ Process Level

- **Init Action and Owner Actions** 
	- Executes at process instance start time
- Commit Action
	- Executes upon process completion.

### ■ Node Level

- Role Action
	- Executed after assignee resolution and before task assignment
- **Prologue Action** 
	- Executed before the node performs its task
- **Epilogue Action** 
	- Executed after the node finishes its task and before the process instance moves on to another node

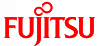

### Pre-Defined Java Actions

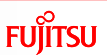

- These groups of pre-defined Java Actions are available:
	- **Server** enable to interact with the BPM Server
	- **XML** add XML substructures, text elements, or attribute values to User Defined Attributes (UDAs) of type XML.
	- **Rules** Java Action to invoke rules engines and execute business rules
	- **Notification** notify users on events related to process execution
	- **Database** allows to interact with external databases
	- **Integration** allows to access external systems from process definition
	- **Custom** Generic and No-operation Java Actions

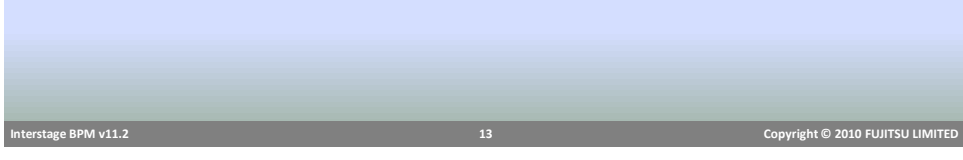

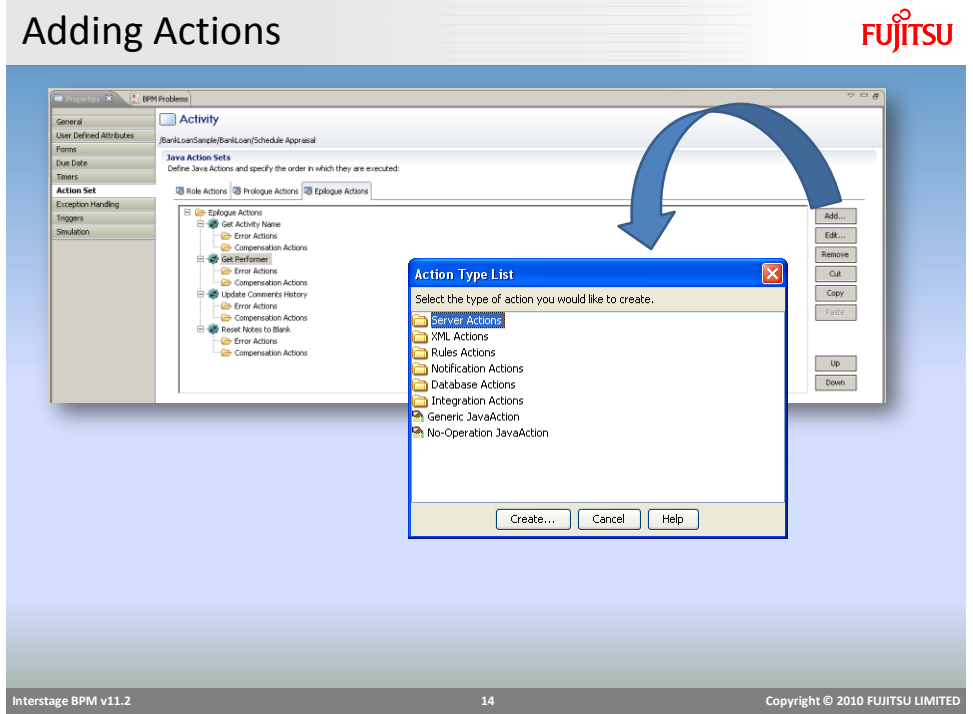

### **FUJITSU** Exception Handling ■ Error Actions – Only available at Process Level Used to handle error in "*Remote Subprocess Nodes*". ■ OnSuspend, OnResume, and OnAbort Executes when a process or task is Suspended, Resumed or Aborted. **+** Remote Subprocess General User Defined Attributes //BankLoanSample/Test/Remote Subprocess1 Data Mapping **Exception Handling Action Set** Define Java Actions and specify the order in which they are executed: **Exception Handling** B Error Actions B OnSuspend Actions B OnResume Actions B OnAbort Actions Error Actions  $Add...$

## Due Date and Timer

### ■ Due Date

**Specify when an activity is due to be completed once it has become active** 

 **Interstage BPM v11.2 15 Copyright © 2010 FUJITSU LIMITED** 

- Due date is displayed to the user and task is sorted in descending order by default.
- Allows to take some action when due date expires.

### ■ Timer

- Allows to take some action at pre defined time/schedule
- Can be repeated after each specified interval

### Due Date and Timer Type

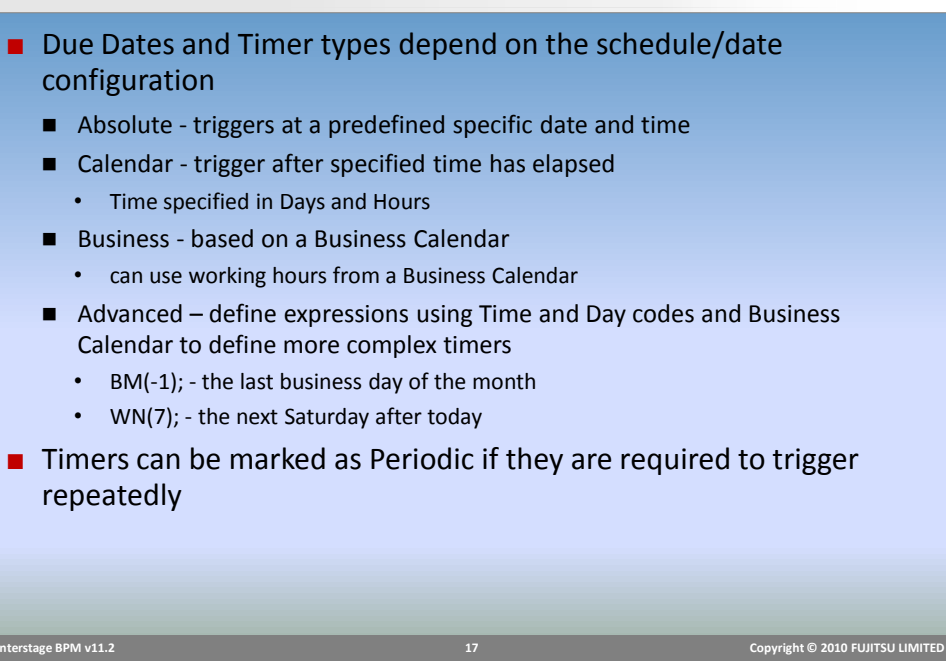

## Configure Timer

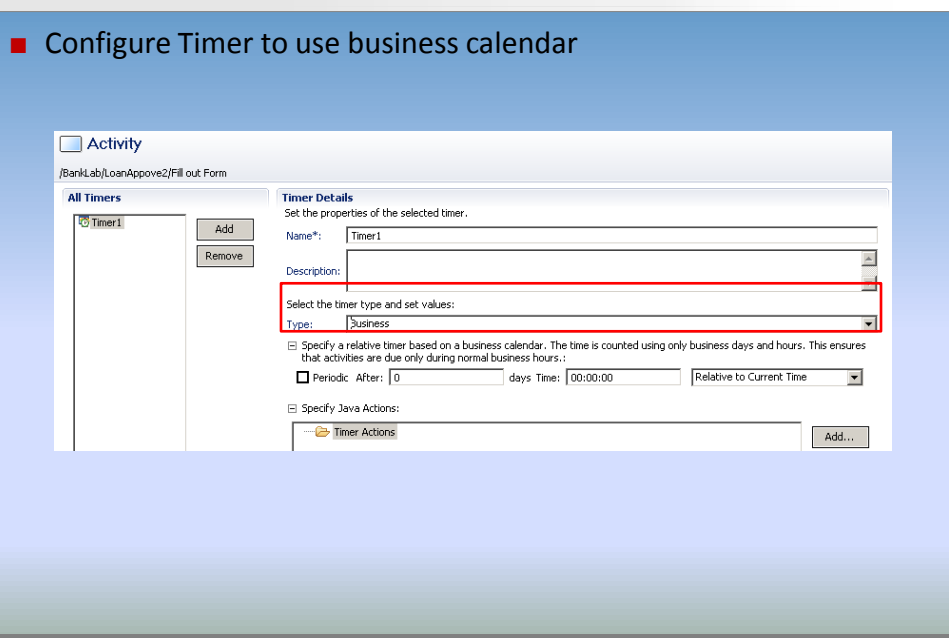

 **Interstage BPM v11.2 18 Copyright © 2010 FUJITSU LIMITED** 

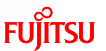

### Due Date and Timer Actions

■ Action can perform some task when due date or timer expires

### e.g.

- Send an Email (escalation)
- **Evaluate a script or call an external interface**
- Escalate Task by re-assigning it to a new list of users.

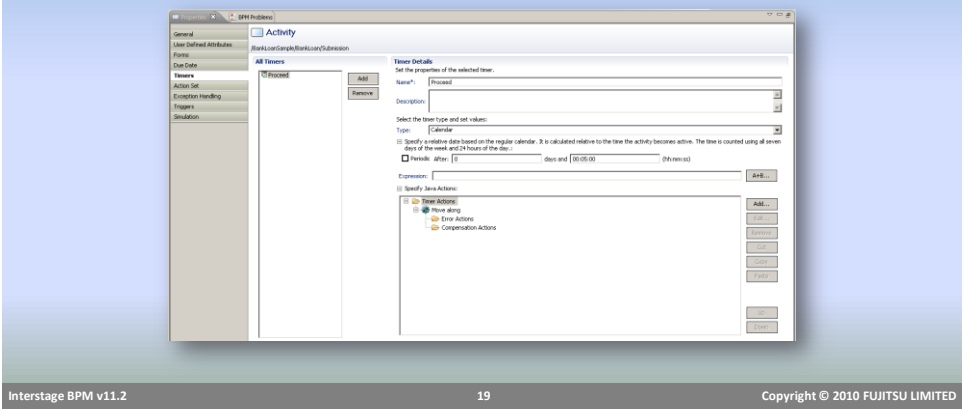

Business Calendars

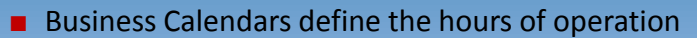

- Used by Timers to calculate execution time
- Interstage Server has Default Calendar
	- Hours  $8:30$ am  $6:00$ pm
	- Closed on Weekends
	- Closed Jan 1, 2003 2010
	- Valid for Jan 01, 2001 to Dec 12/31/10

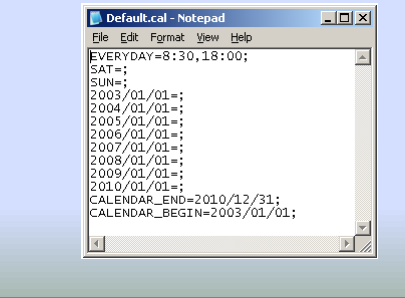

 **Interstage BPM v11.2 20 Copyright © 2010 FUJITSU LIMITED** 

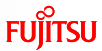

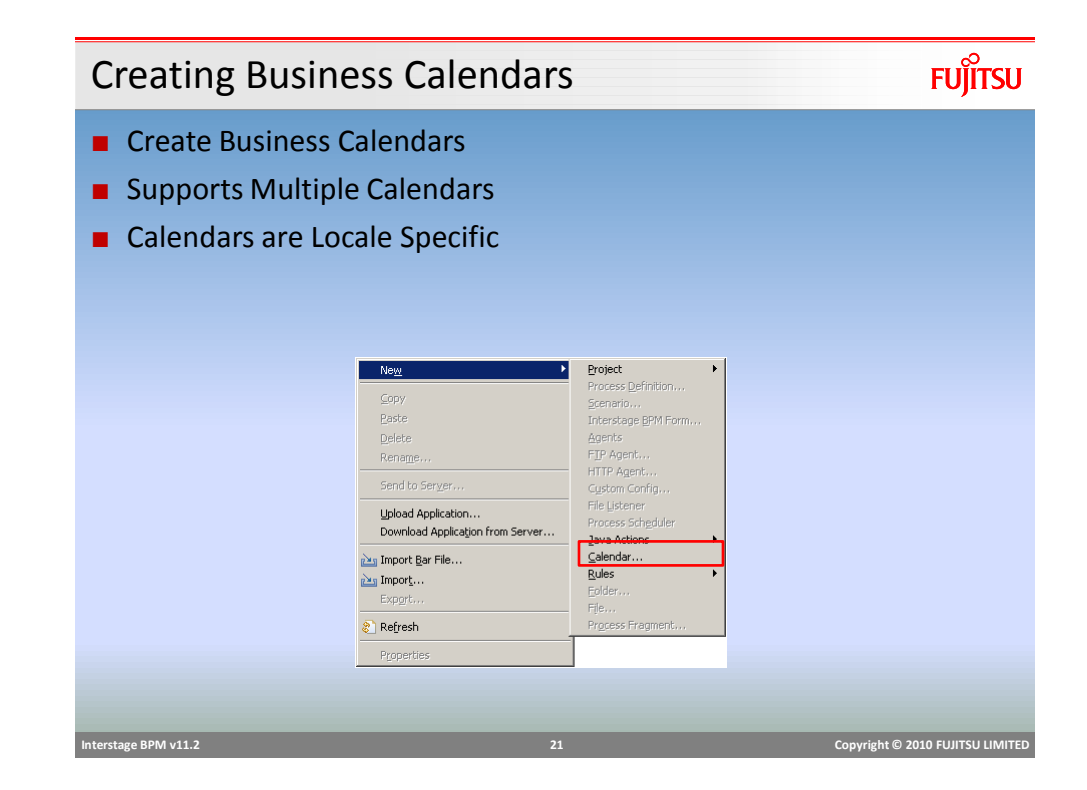

### Defining Calendars

### ■ EVERYDAY

- Defines default business hours
	- Example: EVERYDAY=9:00,17:00;
- CALENDAR\_END
	- $\blacksquare$  End date the Calendar is valid until
	- Max10 years from CALENDAR BEGIN
		- Example: CALENDAR\_END=2010/12/31;
- CALENDAR\_BEGIN
	- Begin date the Calendar is valid from
		- Example: CALENDAR\_BEGIN=2010/01/01;
- TIMEZONE
	- The Time zone using GMT
		- Example: TIMEZONE=+10:00; (Brisbane Australia)
		- Example: TIMEZONE=-5:00; Eastern USA (New York)

### Calendar: Optional Expressions

- <Day of Week>=[hours, hours];
	- Overrides EVERYDAY setting
	- **SUN, MON, TUE, WED, THU, FRI, SAT**
	- $\blacksquare$  Hours of operation or blank no hours
	- Example: SAT=9:00,12:00;
	- Example: SUN=;
- <DATE> Specific Date
	- Overrides EVERYDAY and <DAY OF WEEK>
	- Example: 2010/12/25=;
	- Example: 2010/02/14=9:00,12:00; 15:30,17:00; (Long Lunch)
- DST Day Light Savings Time
	- Example:  $2010/04/20 = DST(1)$ ; Spring forward one hour
	- Example:  $2010/10/19 = DST(0)$ ; Fallback

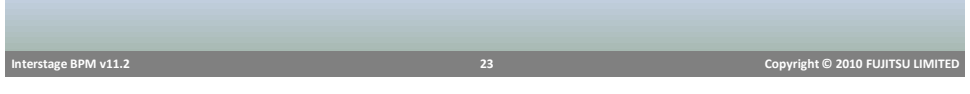

## Assigning Business Calendars

- Assign Business Calendar to BPD
- Create UDA \_\_ businessCalendar (double underscore)
	- Type String
- Assign value to name of calendar (no extension)
	- Example: Calendar1

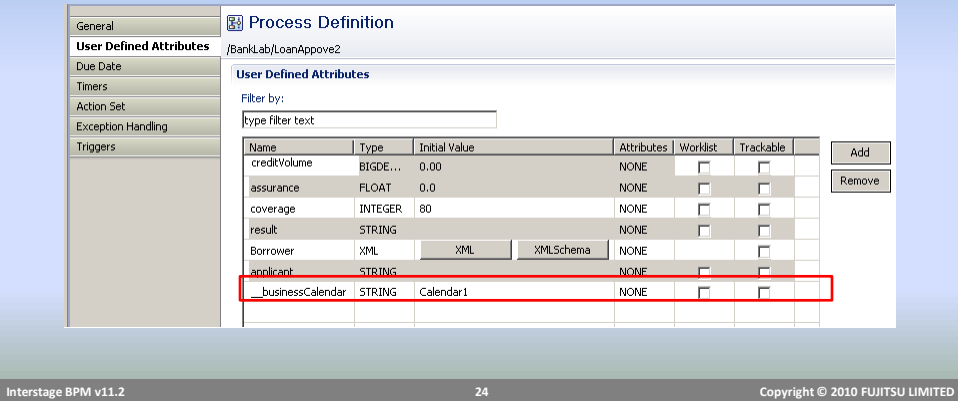

### Additional Nodes

- Conditional and Complex Conditional Node
- Email Node
- Voting Node
- Sub Process Node
- Process Fragment
- Compound Node

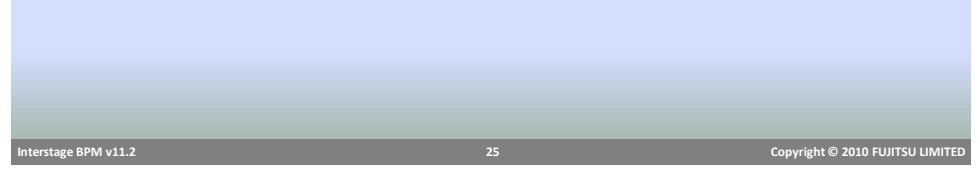

## Conditional Node Properties

**FUJITSU** 

- Used for conditional route of the process
- Decision can be based on a UDA value or *XPath expression (if UDA selected is XML type)*
- Supports simple *true-false* type conditions only

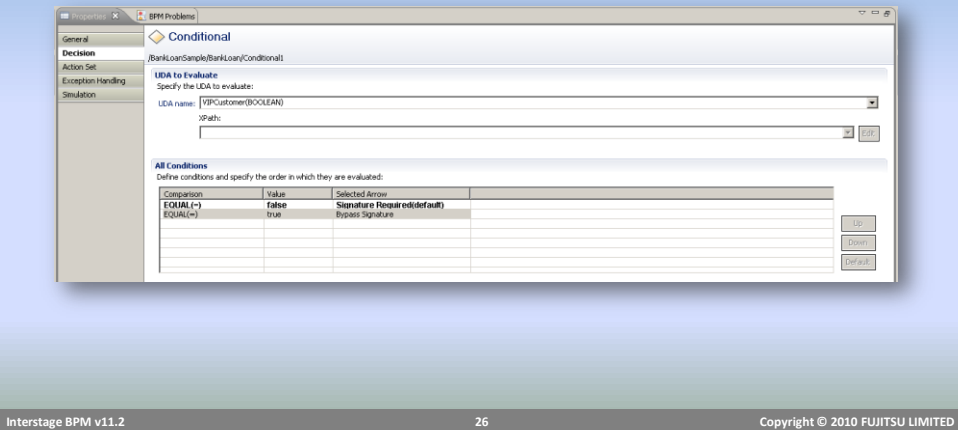

### Complex Condition Node

- Complex Conditional node supports complex expressions for conditional routing of process.
- Complex Conditional Nodes give you more flexibility as they allow to specify conditions combining **operators, dates, UDA's, constant values** etc.
- Easily create expressions using Expression Builder

# **Interstage BPM v11.2 27 Copyright © 2010 FUJITSU LIMITED**

## Complex Condition Node

### $\overline{\phantom{a}}$  =  $\overline{\phantom{a}}$ **E** Properties X **R** BPM Problems General Seneral Complex Conditional Decision /TestApplication1/TestDefinition4/ValidateRequest Action Set **All Conditions** Exception Handling Air conditions<br>Define conditions and specify the order in which they are evaluated: Simulation Condition Condition<br>( uda.get("Assets") - uda.get("Debts") ) > uda.get("Amount")<br>|{ ( uda.get("Assets") - uda.get("Debts") ) \* 2.00 ) > uda.get("Amount")<br>| true Selected Arrow Proceed<br>Refer<br>**Denv(default)**  $Edit...$  $Up$ Down  $\textsf{Default}$

### Expression Builder

### **FUJITSU**

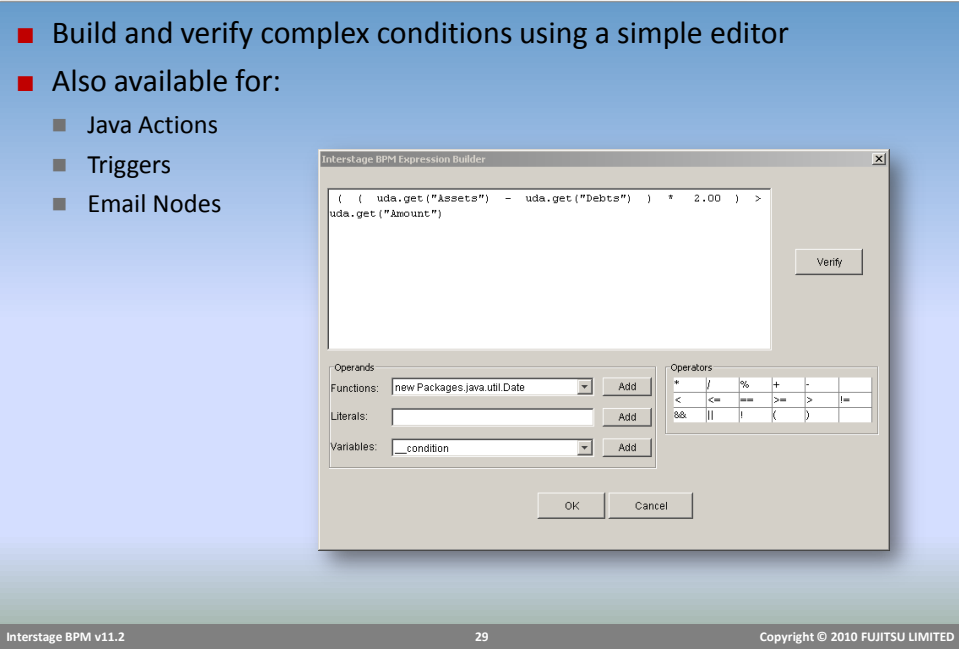

## Email Node

- Use Email Node to send emails during process execution.
- After sending the email, Email Node activates all outgoing arrows.
- No user action is required with this node.
- The address, subject and body fields can either contain fixed text or a combination of text and UDA values.
- The Expression Builder is used to create complex expressions which combine UDA's, text and conditions.

### Email Node

**FUJITSU** 

■ Email Action can be attached to other nodes as well. ■ Supports attachment Content | Details |  $|c|$ g@company.com  $To \gg$  $Cc \gg$  $\boxed{\fbox{Boc}} \gg$  $\begin{tabular}{c} \quad \quad \textbf{Delete Selected} \quad \quad \quad \end{tabular}$  $\mathsf{o}\kappa$  $Cancel$  ${\sf Help}$  **Interstage BPM v11.2 31 Copyright © 2010 FUJITSU LIMITED** 

## Email Node Properties

## **FUJITSU**

### ■ Addresses

- TO, CC, BCC
- Supports email ids, UDAs or expressions

### ■ Content

- Subject, From, Body (email message)
- Supports free text, UDA and expression
- Supports Text or HTML content in body

### ■ Attachment

- **Process attachments can be attached to email message**
- Document available in DMS can be attached
	- Use actual path, UDA or expression for document to be attached.

### Email Node

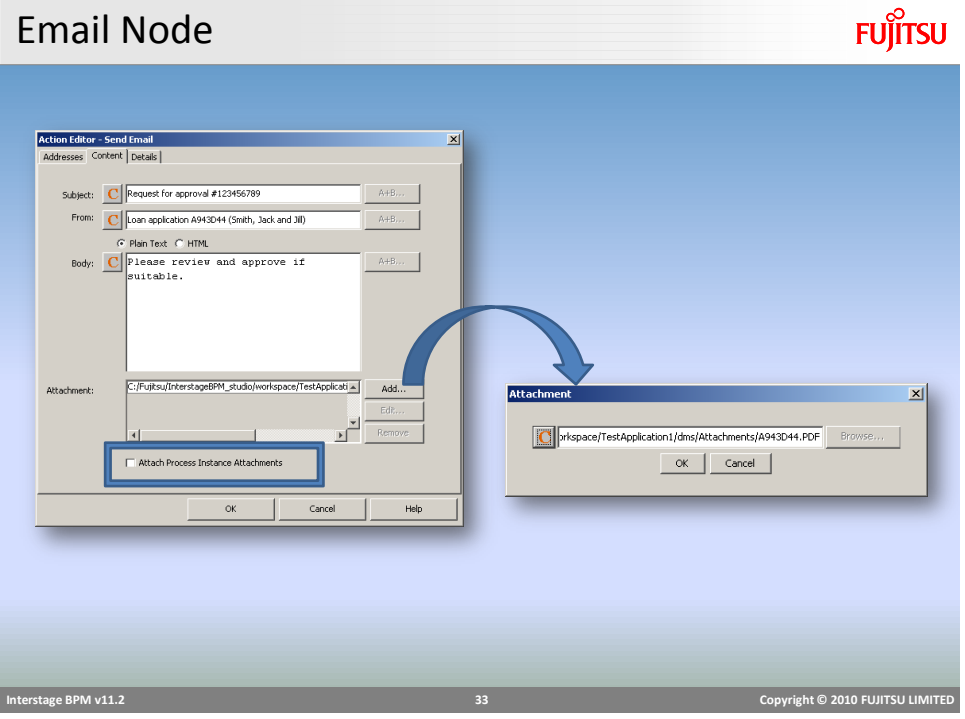

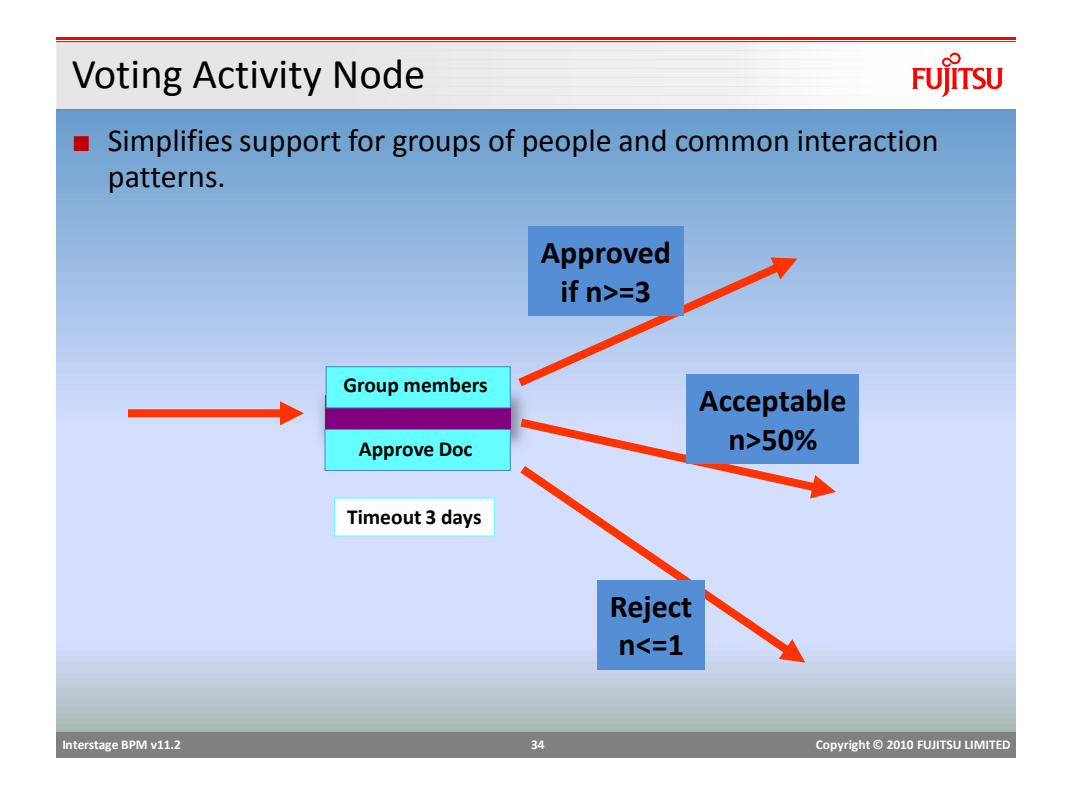

### Voting Activity Node

- A Voting Activity uses voting rules to determine the choice (outgoing arrow) that wins.
- Voting Activities are designed so that many assignees can make their own choice on a particular work item.

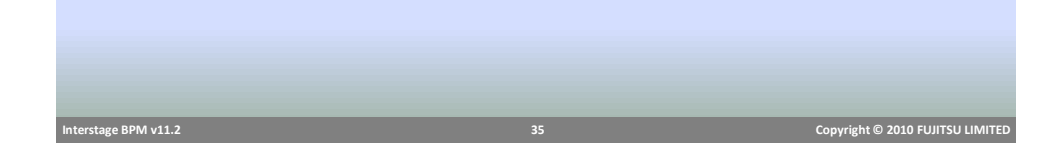

## Voting Rules

- Types of rules that can be assigned to Voting Activity Nodes:
	- **Majority Rule** 
		- A majority of votes for that choice make it the winning choice.
	- **Percentage Rule** 
		- The specified percentage of votes for that choice would make it the winning choice.
	- "Number of" Rule
		- The specified number of votes for that choice would make it the winning choice.
- When defining voting rules, you also choose a default rule that is chosen if none of the rules apply

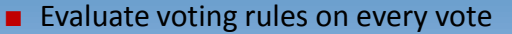

- $\blacksquare$  if you want to complete the activity as soon as a voting rule is satisfied.
- Evaluate voting rules when all votes are cast.
	- To make sure that everyone gets a chance to vote.

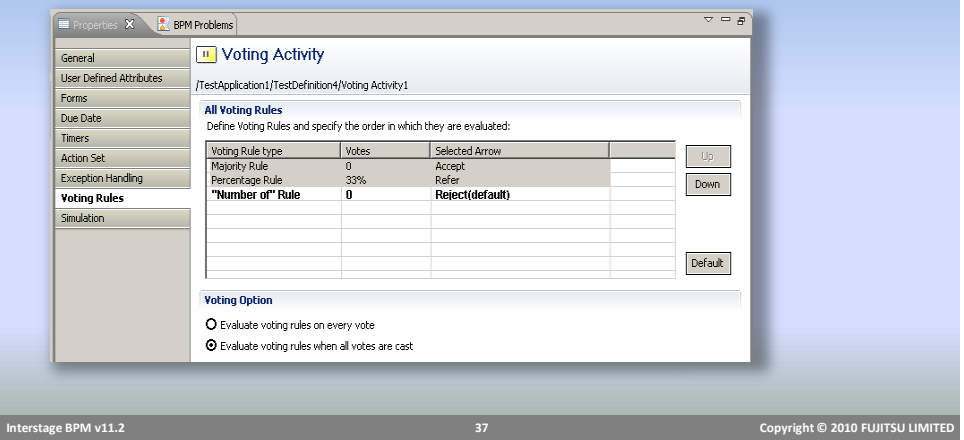

### Subprocess

**FUJITSU** 

**FUJITSU** 

- Subprocess Node represents a step in a process where a task is accomplished by invoking another process.
- Invoked Subprocess should be a valid independent process definition with one start and at least one exit node.
- Usage
	- **Promotes reusability**
	- $\blacksquare$  Helps improve visibility of large and complex process by breaking it down into smaller independent processes.
- Behavior:
	- **n** instantiates a Process Instance from the Subprocess Definition
	- Data can be shared to and from Sub Process
	- Parent Process waits for Subprocess to complete

 **Interstage BPM v11.2 38 Copyright © 2010 FUJITSU LIMITED** 

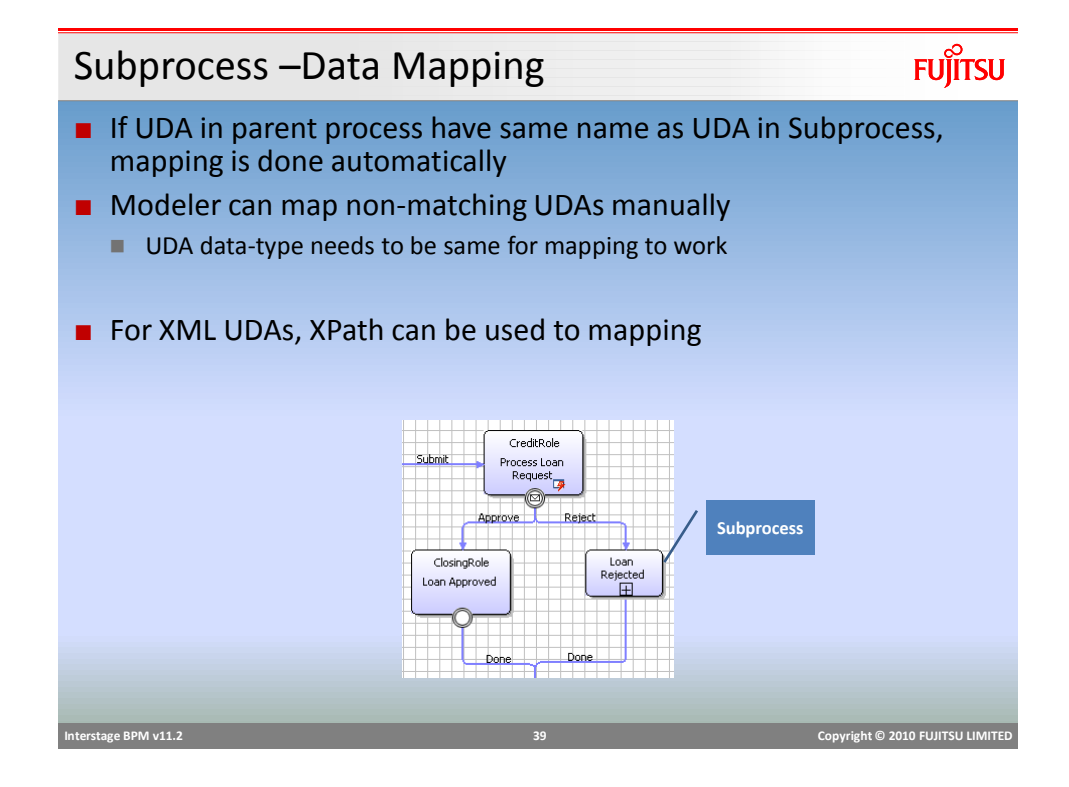

### Subprocess – Data Mapping

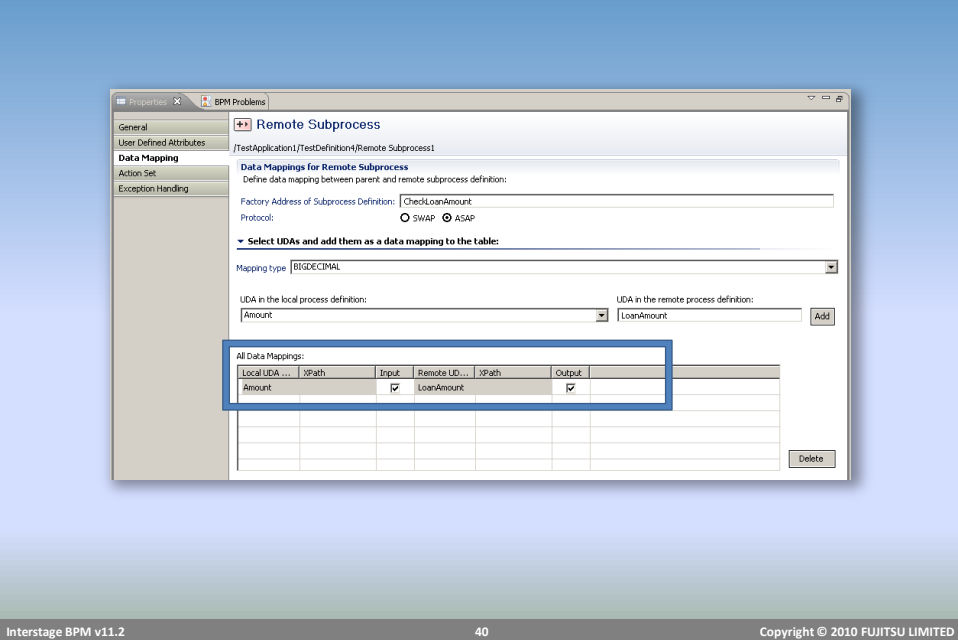

### Process Fragments

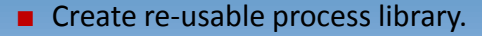

- Fragments need not be valid process definitions.
- Any part of process can be saved as a fragment and used in other processes.
- UDAs are also stored in fragment and copied to the process definition.
- Edit fragments after copying if required
- Physically copied, not referenced.

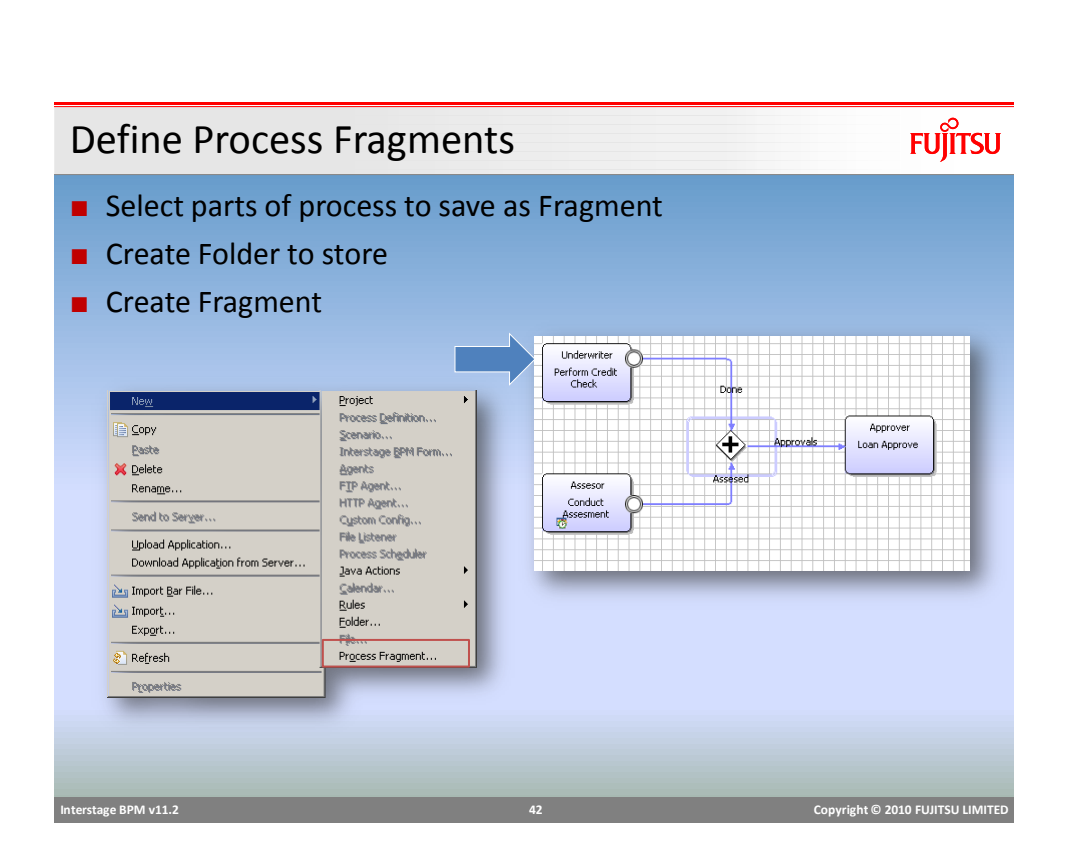

 **Interstage BPM v11.2 41 Copyright © 2010 FUJITSU LIMITED** 

### Process Fragments

### **FUJITSU**

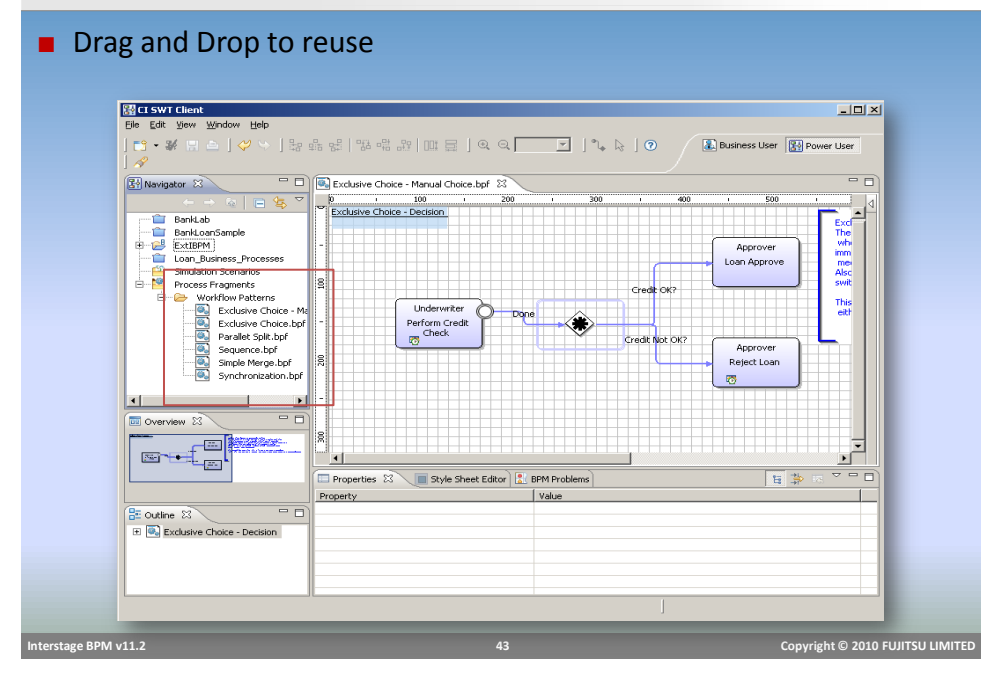

Compound Activity Node

## **FUJITSU**

- Provides option to group set of nodes in process
- Useful in modeling phases or milestones.
- Once a phase is complete, a milestone in the process can be said to be achieved and the process can move to the next activity or another phase

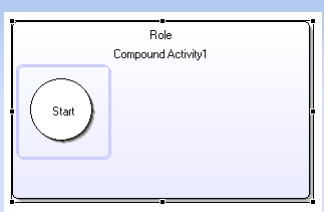

- Must have one start node and at least one exit node like a Subprocess.
- May have child nodes within compound node.

 **Interstage BPM v11.2 44 Copyright © 2010 FUJITSU LIMITED** 

### Compound Node Execution

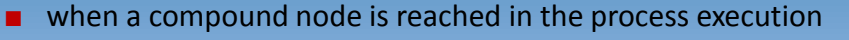

- Workitem is created for Compound Node and status is changed to "*WaitingOnSubProcess*"
- Start node within compound node executes and control moves forward to next node.
- When all child nodes complete execution, exit node executes.
- Compound node status changes to "Completed"
- **Process moves forward.**

### ■ Compound node

- May have due dates, actions etc like any activity node
- Name of child "Exit" node MUST match the name of outgoing arrow from compound to next node in the process.
- Cannot be recalled.

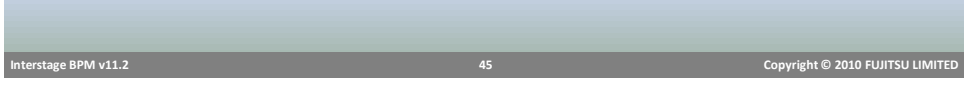

### Compound Activity Node - Example

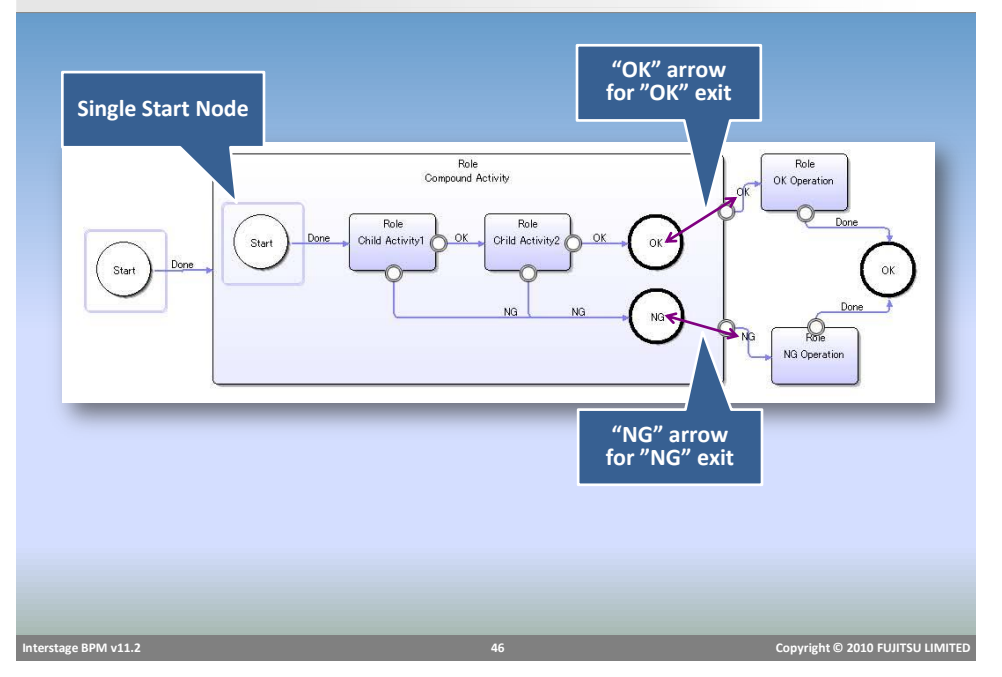

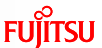

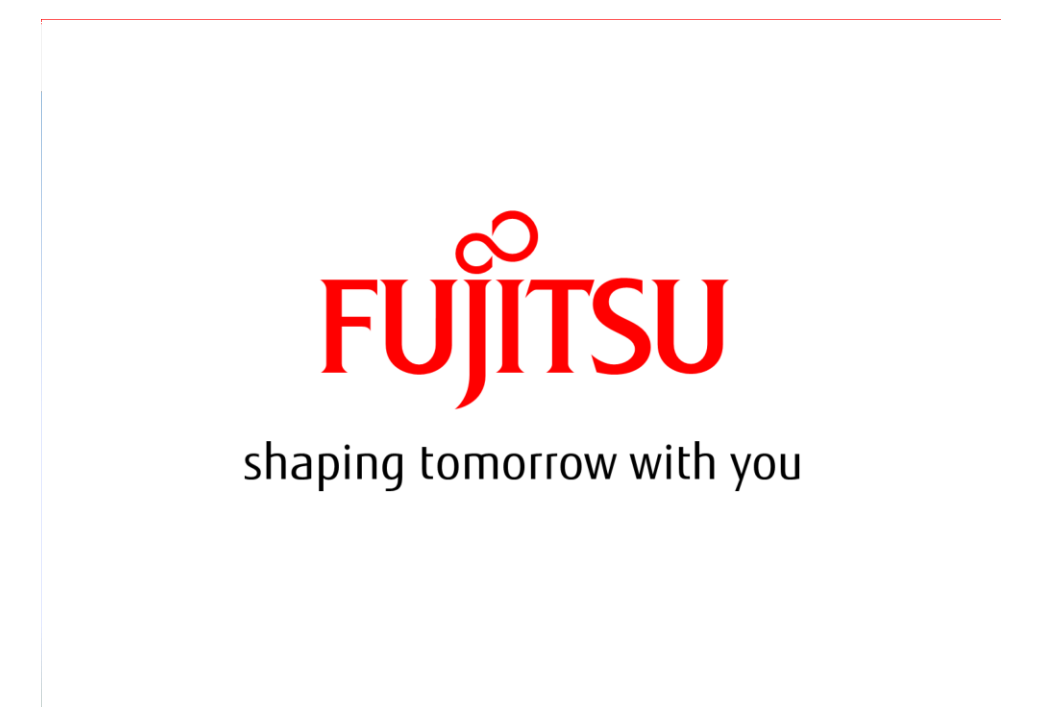